# *DATABASE SOSTANZE – Modulo TOXI*

All'interno del modulo TOXI è stato previsto un Database sostanze che potesse raccogliere al suo interno tutti composti tossici d'interesse per l'utente e le loro proprietà chimico–fisiche. Tutte le sostanze sono identificate da un particolare numero CAS che permette al modello di individuare immediatamente, all'interno del database, il composto selezionato per la valutazione dell'impatto ambientale.

Sarà compito dell'utente, quindi, definire all'interno del file di input *PIF.str* (vedi Allegato 4) il numero CAS in esame.

Per eseguire una simulazione sarà inoltre necessario inizializzare alcuni parametri ambientali contenuti nello stesso file *PIF.str*. Nella seguente relazione verranno descritte anche queste proprietà.

## **FORMATO FILE SOSTANZE**

Dovrà essere compilato un file di tipo .xls che raccoglie tutte le sostanze in studio con le relative proprietà chimico-fisiche e le variabili che caratterizzano i fenomeni degradativi attesi per le stesse a contatto con un corpo idrico.

Ogni proprietà deve comparire nel file secondo un prestabilito ordine corrispondente alla denominazione adottata per ciascuna e riportata nella prima riga. Questa riga, descrittiva, serve all'utente come riferimento per rendere il file più comprensivo e riporta anche l'unità di misura della proprietà che identifica.

Le prime due colonne devono contenere rispettivamente il numero CAS delle sostanze e il nome delle stesse.

Nelle righe corrispondenti a ciascuna sostanza, sotto la denominazione delle proprietà, devono essere riportati i valori numerici delle variabili specifiche per la sostanza. Quando la variabile è trascurabile, si riporta il valore 0.

Per ciascun fenomeno (ionizzazione, adsorbimento, volatilizzazione, degradazione biologica, idrolisi, fotolisi, reazione di ossido-riduzione), quando è significativo per la sostanza, devono essere riportate tutte le proprietà che lo caratterizzano.

Alcune proprietà sono funzioni della temperatura si riporteranno quindi le costanti dell'equazione che le calcola.

Di seguito vengono specificate tutte le proprietà che compaiono nel file .xls, e riportati a titolo esemplificativo i valori numerici delle proprietà che caratterizzano l'Acrilonitrile.

#### **Identificativo sostanza**

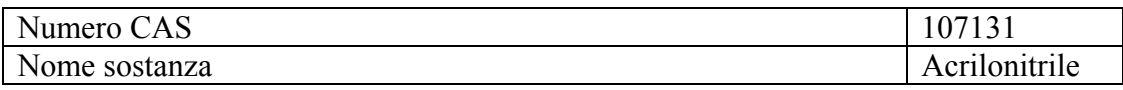

### **Proprietà chimico-fisiche**

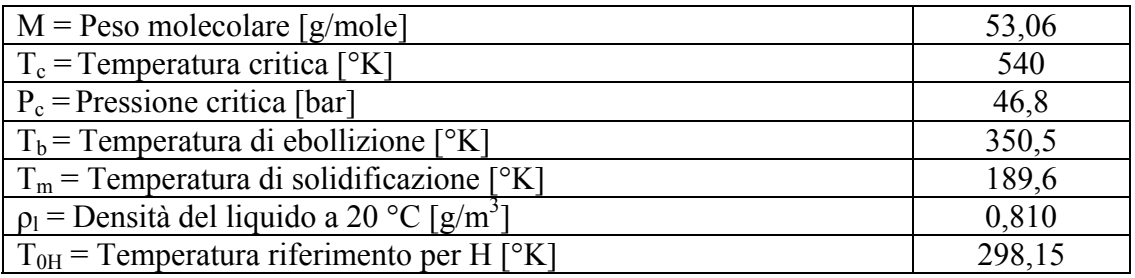

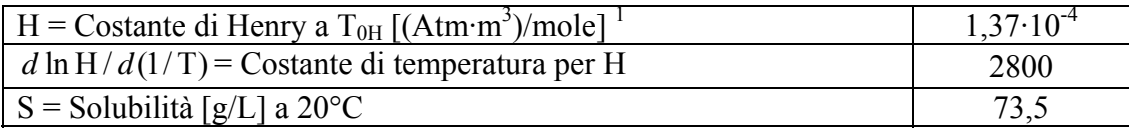

<sup>1</sup> Avendo scelto di esprimere la costante di Henry in (Atm·m<sup>3</sup>)/mole, nel modello di volatilizzazione la costante universale dei gas  $R = 8,2057 \cdot 10^{-5}$  (Atm·m<sup>3</sup>)/(mole·°K).

<sup>2</sup> K<sub>oc</sub> ha unità di misura L/kg

### **Processi di speciazione**

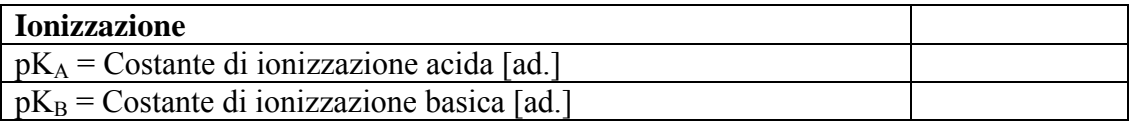

### **Processi di trasporto**

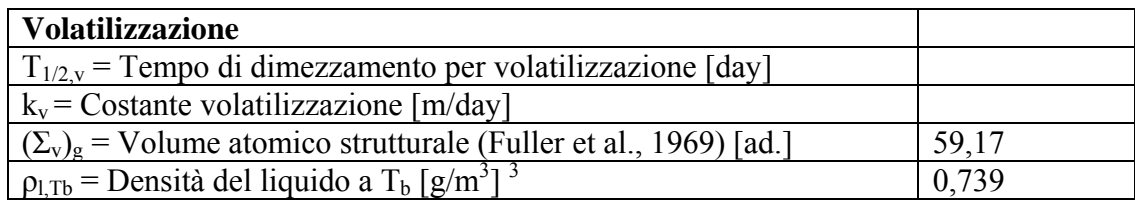

<sup>3</sup> La densità della sostanza alla temperatura di ebollizione,  $\rho_{l,Tb}$ , serve per calcolare il volume molare  $(V_{mol} = PM / \rho_{ITb})$ .

### **Processi degradativi**

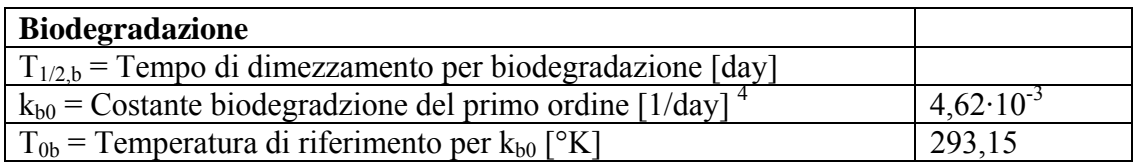

<sup>4</sup> Per la costante di biodegradazione può essere utilizzato l'approccio del secondo ordine dove la  $k_b$  viene stimata moltiplicando la densità di popolazione batterica attiva nei segmenti considerati, P<sub>bac</sub>(s) (in cells/ml), per una costante del secondo ordine tipica della sostanza, k<sub>b2</sub>  $k_b = k_b$   $\cdot P_{\text{bac}}(s)$ . Il calcolo dovrà essere già effettuato nella compilazione del database, si riporta quindi  $k_b$  uguale per tutti segmenti. Una misura tipica stimata della popolazione batterica in acque naturali viene data nella relazione per la biodegradzione.

5 Il coefficiente di temperatura è uguale:

- 1,047 per T  $\geq 19^{\circ}$ C;
- $1.185 0.00729$ ·T per  $T \le 19$ °C

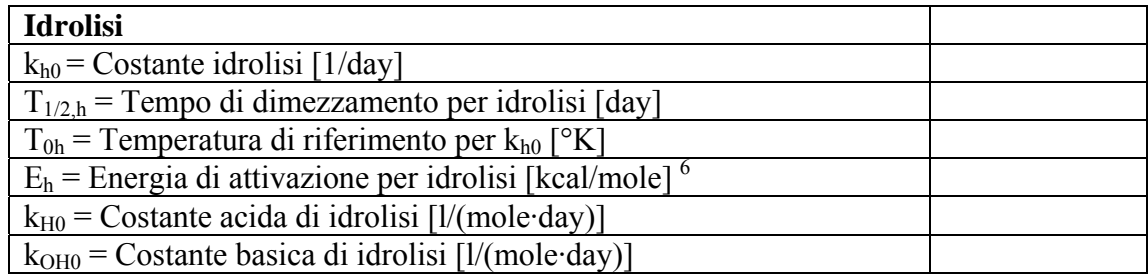

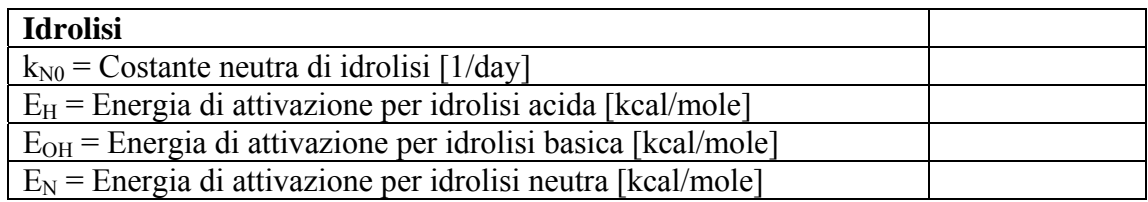

6 Avendo scelto di esprimere l'energia di attivazione in kcal/mole, nell'equazione di arrhenius la costante universale dei gas  $R = 1.987 \cdot 10^{-3}$  kcal/(mole<sup>o</sup>K).

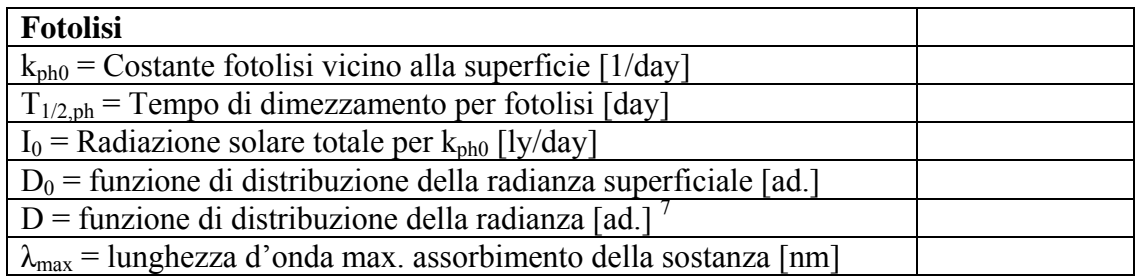

<sup>7</sup> Valori tipici della funzione di distribuzione della radianza sono  $1,4 \div 1,6$ .

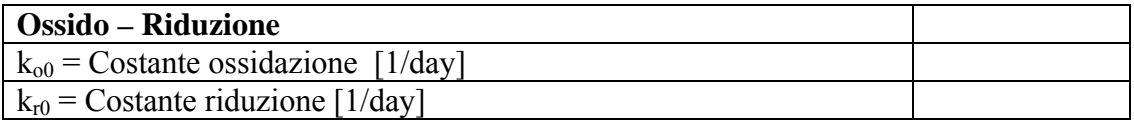

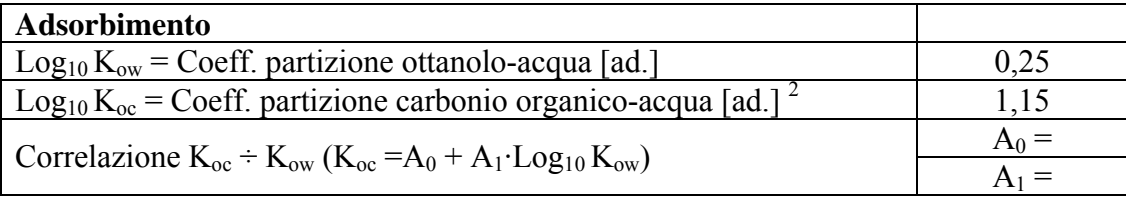

# **FORMATO FILE PARAMETRI AL CONTORNO**

Nella tabella che segue sono riportate delle variabili da considerate come parametri al contorno, modificabili in funzione della simulazione da eseguire. Occuperanno un file a parte, commentato, che ne riporterà i valori nell'ordine stabilito Tali valori sono da considerare costanti su tutto il volume di acqua coinvolto dalla sostanza tossica che si disperde e il periodo di durata della simulazione.

Si riporta il valore 0 se la variabile è trascurabile.

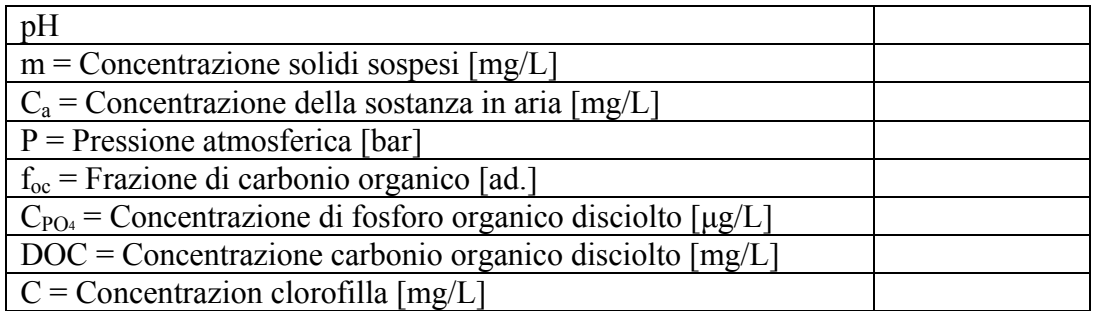

I parametri riportati di seguito dovranno essere inseriti direttamente all'interno del file di input *PIF.str* (vedi Allegato 4).

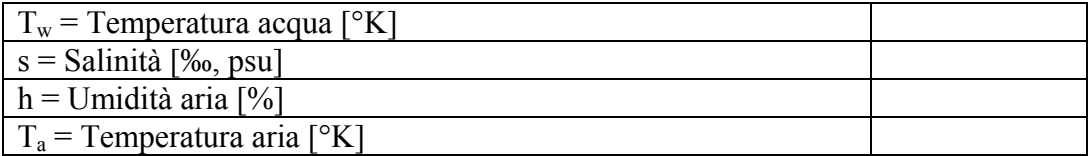

## *DATABASE SOSTANZE – Modulo OIL*

All'interno del modulo OIL è stato previsto un Database per i petroli che raccogliesse al suo interno i petroli d'interesse per l'utente e le loro proprietà chimico –fisiche. Gli oli vengono identificati da un numero sequenziale che permette al modello di individuare immediatamente, all'interno del database, il petrolio oggetto dello sversamento.

Sarà compito dell'utente, quindi, definire all'interno del file di input *PIF.str* (vedi Allegato 4) il numero sequenziale relativo al petrolio in esame.

## **FORMATO FILE PETROLI**

Dovrà essere compilato un file di tipo .xls che raccoglie tutti i petroli in studio con le relative proprietà chimico-fisiche e le variabili che caratterizzano i fenomeni degradativi attesi.

Ogni proprietà deve comparire nel file secondo un prestabilito ordine corrispondente alla denominazione adottata per ciascuna e riportata nella prima riga. Questa riga, descrittiva, serve all'utente come riferimento per rendere il file più comprensivo e riporta anche l'unità di misura della proprietà che identifica.

Le prime due colonne devono contenere rispettivamente il numero sequenziale del petrolio e il nome dello stesso.

Nelle righe corrispondenti a ciascun petrolio, sotto la denominazione delle proprietà, devono essere riportati i valori numerici delle variabili specifiche per il petrolio. Quando la variabile è trascurabile, si riporta il valore 0.

Di seguito vengono specificate tutte le proprietà che compaiono nel file .xls, e riportati a titolo esemplificativo i valori numerici delle proprietà che caratterizzano

#### **Identificativo sostanza**

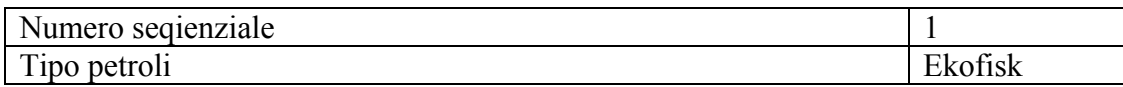

#### **Proprietà chimico-fisiche del petrolio**

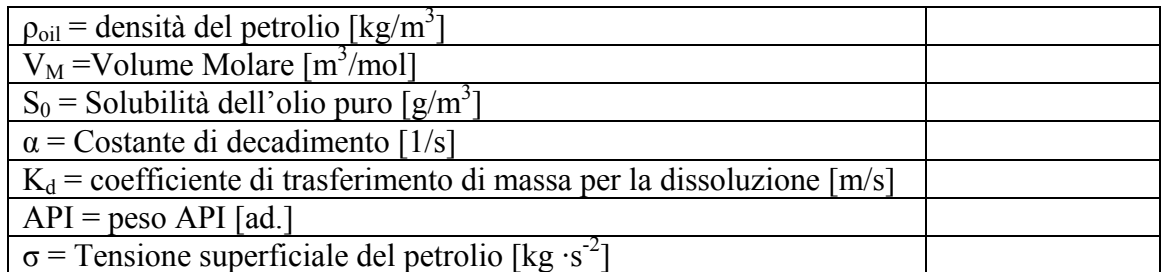

## **FORMATO FILE PARAMETRI AL CONTORNO**

Nella tabella che segue sono riportate delle variabili da considerate come parametri al contorno, modificabili in funzione della simulazione da eseguire.

I parametri riportati di seguito dovranno essere inseriti direttamente all'interno del file di input *PIF.str* (vedi Allegato 4).

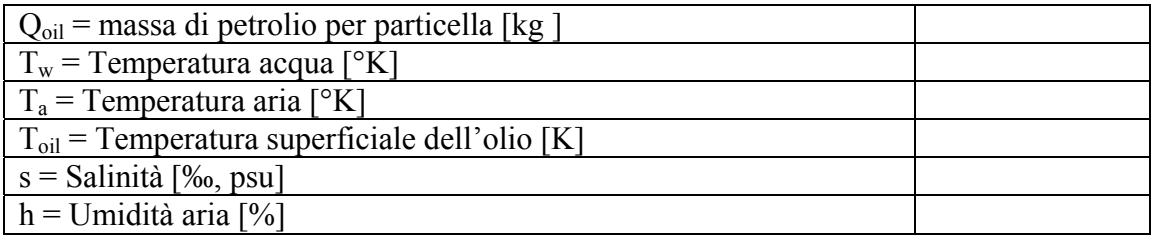